**SeeBeyond" eBusiness Integration Suite** 

# **e\*Gate Integrator Release Notes**

*Release 4.5.3*

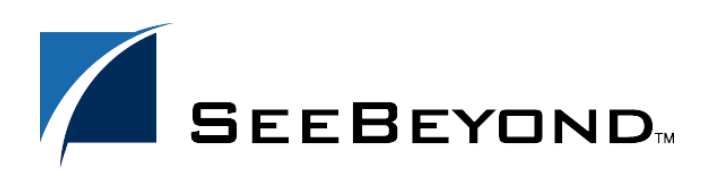

SeeBeyond Proprietary and Confidential

The information contained in this document is subject to change and is updated periodically to reflect changes to the applicable software. Although every effort has been made to ensure the accuracy of this document, SeeBeyond Technology Corporation (SeeBeyond) assumes no responsibility for any errors that may appear herein. The software described in this document is furnished under a License Agreement and may be used or copied only in accordance with the terms of such License Agreement. Printing, copying, or reproducing this document in any fashion is prohibited except in accordance with the License Agreement. The contents of this document are designated as being confidential and proprietary; are considered to be trade secrets of SeeBeyond; and may be used only in accordance with the License Agreement, as protected and enforceable by law. SeeBeyond assumes no responsibility for the use or reliability of its software on platforms that are not supported by SeeBeyond.

e\*Gate, e\*Insight, e\*Way, e\*Xchange, e\*Xpressway, eBI, iBridge, Intelligent Bridge, IQ, SeeBeyond, and the SeeBeyond logo are trademarks and service marks of SeeBeyond Technology Corporation. All other brands or product names are trademarks of their respective companies.

© 2001–2002 by SeeBeyond Technology Corporation. All Rights Reserved. This work is protected as an unpublished work under the copyright laws.

**This work is confidential and proprietary information of SeeBeyond and must be maintained in strict confidence.** Version 20021029160126.

## **Contents**

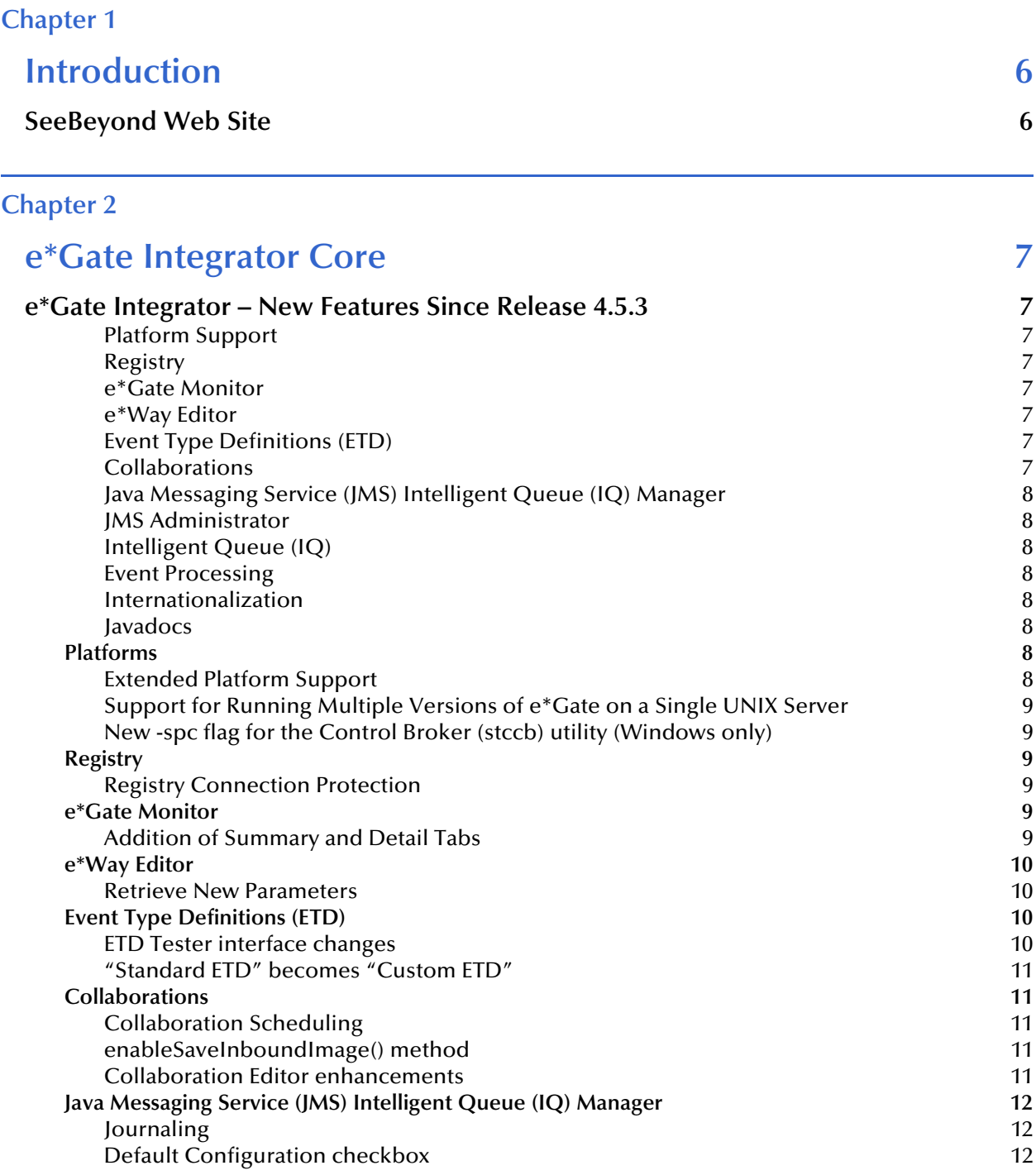

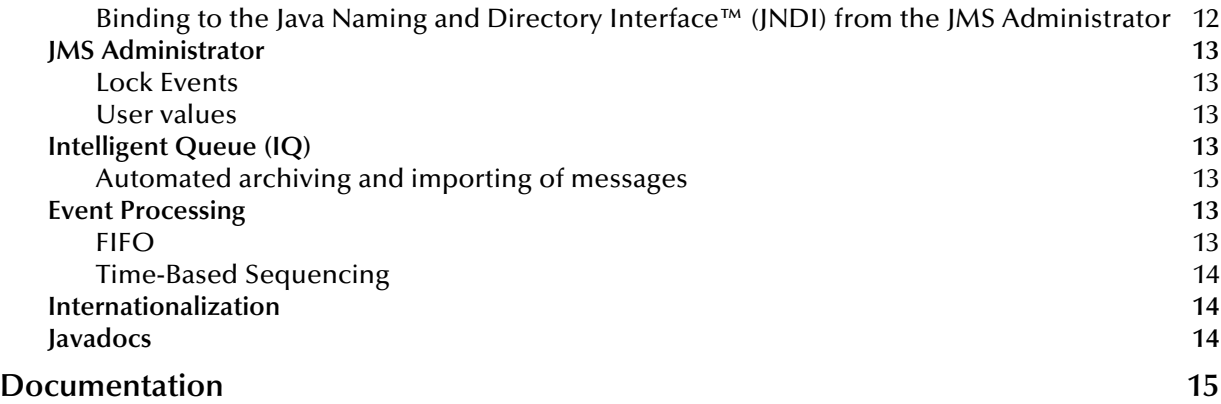

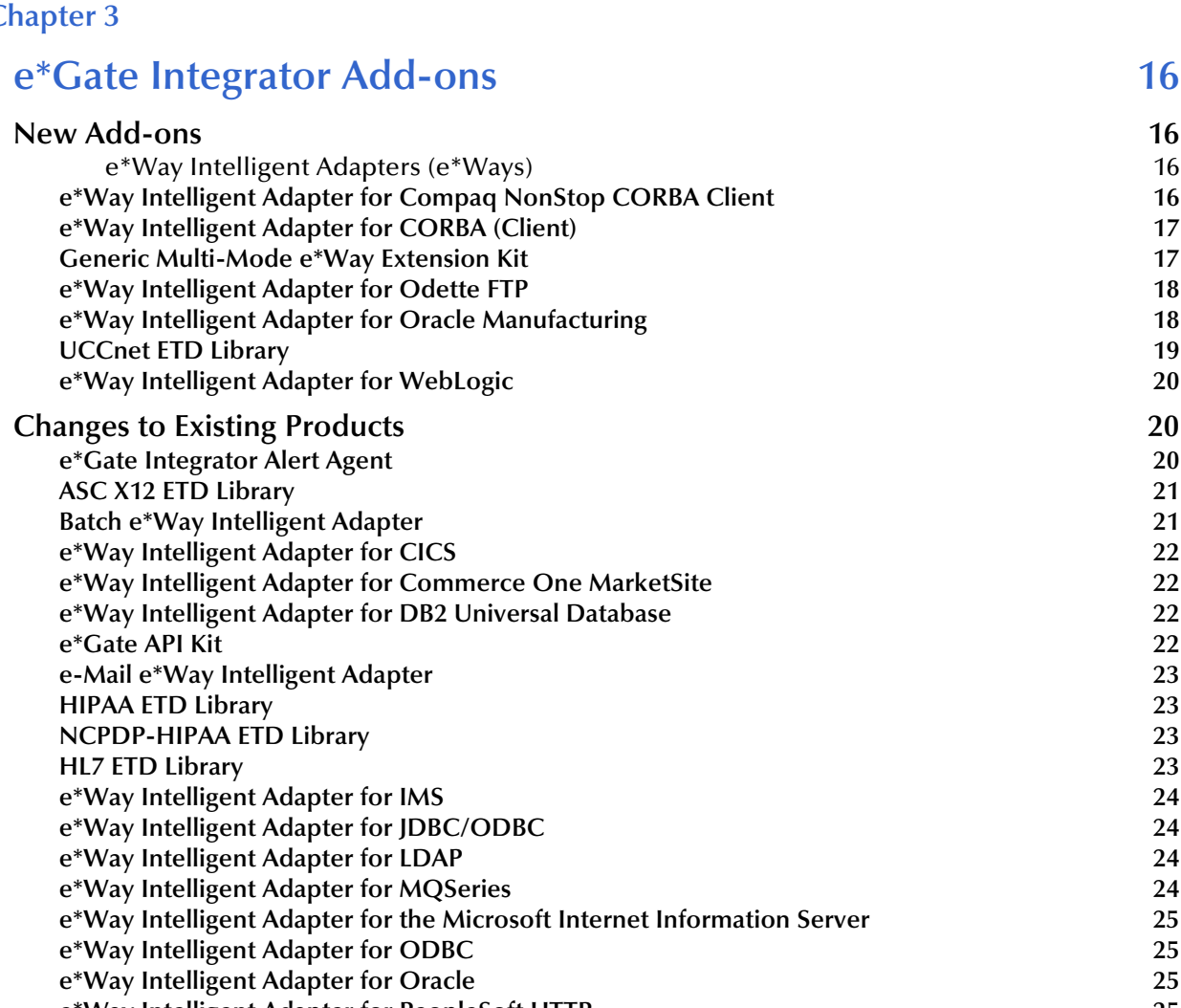

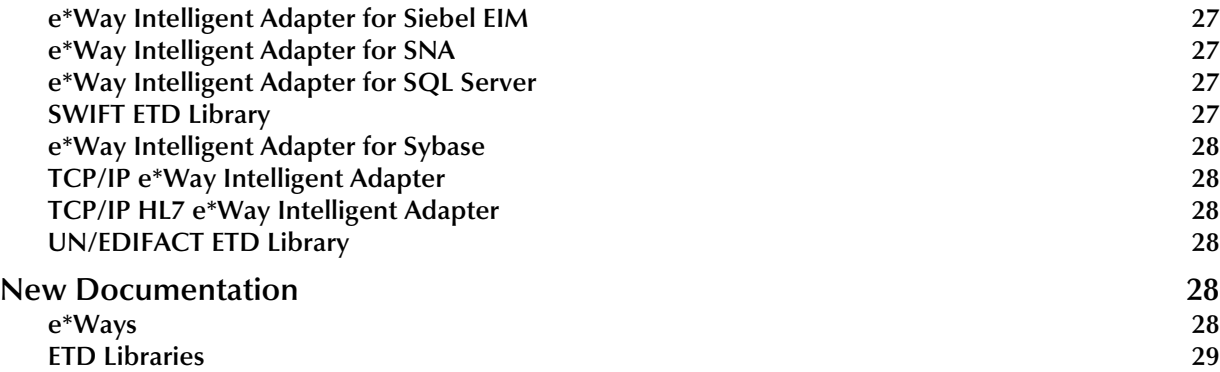

## <span id="page-5-1"></span><span id="page-5-0"></span>**Introduction**

This document summarizes new features and changes to the SeeBeyond Technology Corporation™ (SeeBeyond™) e\*Gate™ Integrator system since release 4.5.2.

### <span id="page-5-2"></span>1.1 **SeeBeyond Web Site**

The SeeBeyond Web site is your best source for up-to-the-minute product news, technical support information, and education services. Visit the site online at:

**[http://www.SeeBeyond.com](http://www.seebeyond.com/)**

## <span id="page-6-1"></span><span id="page-6-0"></span>**e\*Gate Integrator Core**

This chapter discusses new and changed features in the e\*Gate Integrator core system for the release of version 4.5.3.

### <span id="page-6-2"></span>2.1 **e\*Gate Integrator – New Features Since Release 4.5.3**

The following features have been added to e\*Gate Integrator for version 4.5.3.

#### <span id="page-6-3"></span>**Platform Support**

- ! Extended platform support
- ! Support for running multiple versions of e\*Gate on a single UNIX server
- ! New -spc flag for the Control Broker (stccb) utility (Windows only)

#### <span id="page-6-4"></span>**Registry**

Registry connection protection

#### <span id="page-6-5"></span>**e\*Gate Monitor**

Addition of Summary and Detail tabs

#### <span id="page-6-6"></span>**e\*Way Editor**

Retrieve new parameters

#### <span id="page-6-7"></span>**Event Type Definitions (ETD)**

- **ETD Tester interface changes**
- ! Name change "Standard ETD" becomes "Custom ETD"

#### <span id="page-6-8"></span>**Collaborations**

- **Collaboration Scheduling**
- ! **enableSaveInboundImage()** method
- ! Collaboration Editor enhancements:
	- " Addition of "Break" button
	- " Ability to select, drag, and drop multiple Rules in the Business Rules pane
	- " More descriptive default name for a new Business Rule
	- " Ability to copy Rules between multiple instances of Collaboration Editor

### <span id="page-7-0"></span>**Java Messaging Service (JMS) Intelligent Queue (IQ) Manager**

- ! Journaling support
- ! Default Configuration checkbox
- ! Java Naming and Directory Interface™ (JNDI) binding from the JMS Administrator

#### <span id="page-7-1"></span>**JMS Administrator**

- **Lock Events**
- ! User values

#### <span id="page-7-2"></span>**Intelligent Queue (IQ)**

Automated archiving and importing of messages

#### <span id="page-7-3"></span>**Event Processing**

- ! First-in-first-out (FIFO) messaging (Standard and JMS)
- ! Time-based sequencing (JMS only)

#### <span id="page-7-4"></span>**Internationalization**

Support for multiple non-English environments

#### <span id="page-7-5"></span>**Javadocs**

Availability of Javadocs

### <span id="page-7-6"></span>2.1.1 **Platforms**

### <span id="page-7-7"></span>**Extended Platform Support**

With this release, e\*Gate Integrator core supports the following additional operating systems:

- **· Windows XP**
- ! Japanese Windows XP
- ! Korean Windows XP

! Traditional Chinese (BIG5) Windows XP

#### **Documentation Resource**

For a complete list of supported platforms, see the *System Requirements* section of the *e\*Gate Integrator Installation Guide.*

#### <span id="page-8-0"></span>**Support for Running Multiple Versions of e\*Gate on a Single UNIX Server**

More information about installing multiple versions of e\*Gate on the same UNIX server has been added to the *Installing and Running Different Versions of e\*Gate on UNIX* section of the *e\*Gate Integrator Installation Guide*.

#### <span id="page-8-1"></span>**New -spc flag for the Control Broker (stccb) utility (Windows only)**

To support Windows clustering, the Control Broker (stccb) utility now has a new flag, **-spc**. Use this flag to specify the number of seconds for the Control Broke to wait after sending a shut down request to all modules. After the specified time has elapsed, the Control Broker shuts down all modules that are still running.

#### **Documentation Resource**

For more information about this flag, see the command arguments table in the *Control Broker: stccb* section of the *e\*Gate Integrator System Administration Guide*.

### <span id="page-8-2"></span>2.1.2 **Registry**

#### <span id="page-8-3"></span>**Registry Connection Protection**

Registry connection protection prevents Control Brokers and GUIs running on systems with earlier versions of e\*Gate from connecting to a Registry Host running e\*Gate 4.5.3. This protects the integrity of the e\*Gate Registry maintained by the Registry Host, and prevents any problems that could occur if there is a version mismatch between the Registry Host, Participating Host, and graphical user interface (GUI).

Additionally, this feature protects against accidental upgrades of core files that sometimes occurred when older versions of the addons, GUIs, and Participating Hosts were installed.

#### **Documentation Resource**

For more information about Registry connection protection, see the *Registry Connection Protection* section of the *e\*Gate Integrator Installation Guide*.

### <span id="page-8-4"></span>2.1.3 **e\*Gate Monitor**

### <span id="page-8-5"></span>**Addition of Summary and Detail Tabs**

The two e\*Gate Monitor tabs introduced with version 4.5.3 provide the following:

- ! The **Summary** tab displays a graphic representation of the e\*Gate components for the schema that is currently open. Users can perform certain administrative functions, such as viewing log files or setting logging levels and debugging flags, by right-clicking the icons on this tab (rather than returning to the Enterprise Manager).
- ! The **Detail** tab displays the components of the schema that is currently open in a tree structure.

For more information about the e\*Gate Monitor enhancements, see the following:

- ! The *Using the Summary Tab to Access the Proxy e\*Way and the e\*Gate 3.6 e\*Way* section of the *Communication Client Proxy e\*Way Intelligent Adapter User's Guide*
- ! The *Using the Detail Tab* section of the *e\*Gate Integrator Alert and Log File Reference Guide*

Also, see the e\*Gate Monitor online Help.

### <span id="page-9-0"></span>2.1.4 **e\*Way Editor**

#### <span id="page-9-1"></span>**Retrieve New Parameters**

The e\*Way Editor's Retrieve New Parameters functionality allows you to automatically add new parameters to an e\*Way configuration file. When you select this option, the e\*Way Configuration Editor reads the e\*Way's .def file and adds any new parameters from it to the current e\*Way configuration file.

#### **Documentation Resource**

For more information about this functionality, see the *Modifying the e\*Way Parameters Settings* section of the *e\*Gate Integrator User's Guide*.

### <span id="page-9-2"></span>2.1.5 **Event Type Definitions (ETD)**

#### <span id="page-9-3"></span>**ETD Tester interface changes**

The ETD Tester interface now includes the following items:

- ! **Display hidden characters** checkbox
- ! **Legend** button

These allow the user to view and determine the definition of non-printable characters within the ETD Tester interface. This additional information allows the user to better determine whether or not the data was processed correctly.

#### **Documentation Resource**

For more information about the ETD Tester, see the *Validating an ETD* section of the *e\*Gate Integrator User's Guide*.

### <span id="page-10-0"></span>**"Standard ETD" becomes "Custom ETD"**

This name change applies to ETDs and to the Standard ETD wizard (which is now called the "Custom ETD wizard").

#### **Documentation Resource**

For more information about the Custom ETD, see the *Building the ETDs* section of the *e\*Gate Integrator User's Guide*.

### <span id="page-10-1"></span>2.1.6 **Collaborations**

#### <span id="page-10-2"></span>**Collaboration Scheduling**

For Collaborations associated with Multi-Mode e\*Ways that use Java Collaboration Service (JCS), you can establish run schedules that execute the associated Collaboration Rule at the interval you specify.

#### **Documentation Resource**

For more information about Collaboration scheduling, see the *Collaboration Run Schedules* section of the *e\*Gate Integrator User's Guide*.

#### <span id="page-10-3"></span>**enableSaveInboundImage() method**

The **enableSaveInboundImage()** method can be used to reduce the memory footprint of a message and save memory space. Calling this method from within the **userInitialize()** method of a Java Collaboration will allow calls to the **rawInput()**  method in **executeBusinessRules()**.

*Note: Collaborations that use rawInput() in previous versions will have to be modified to call enableSaveInboundImage() and recompiled.*

#### **Documentation Resource**

The Javadocs contain more detailed information about this method.

#### <span id="page-10-4"></span>**Collaboration Editor enhancements**

The Collaboration Editor contains the following enhancements:

- ! The "Break" feature, which allows you to break out of loops in Collaborations
- ! The ability to concurrently select, drag, and drop multiple Rules in the Business Rules pane
- ! A more descriptive default name for a new Business Rule (including the action, source, and destination)
- ! The ability to copy Rules between multiple running instances of Collaboration Editor

For more information about the Collaboration Editor, see the *Java Collaboration Rules Editor Overview* section of the *e\*Gate Integrator User's Guide*.

### <span id="page-11-0"></span>2.1.7 **Java Messaging Service (JMS) Intelligent Queue (IQ) Manager**

#### <span id="page-11-1"></span>**Journaling**

The JMS IQ Manager now includes a journaling service, which features the following:

- ! **Journaling**: The JMS server sends messages to the Journaler about each message published (committed) to JMS. An administrative interface is provided to view (but not edit) journal messages.
- ! **Republishing**: The journaling service includes a mechanism that allows you to republish a range of messages.
- ! **Archiving**: Expired journal messages are stored in an archive database for later retrieval and review.
- ! **Importing**: The import feature allows you to retrieve messages from the archive.

*Note: Journaling and archiving are also available for Standard IQs. Note that these functions operate differently in Standard IQs than they do in JMS IQs.*

#### **Documentation Resource**

For more information about journaling for JMS IQs, see the *Journaling Events* section of the *SeeBeyond JMS Intelligent Queue User's Guide*.

### <span id="page-11-2"></span>**Default Configuration checkbox**

You can now select a default configuration for JMS IQ Managers by selecting the Default Configuration checkbox in the IQ Manager properties dialog box. This setting is selected by default.

#### **Documentation Resource**

For more information about the Default Configuration checkbox, see the *Creating JMS IQ Managers* section of the *SeeBeyond JMS Intelligent Queue User's Guide*.

#### <span id="page-11-3"></span>**Binding to the Java Naming and Directory Interface™ (JNDI) from the JMS Administrator**

If your enterprise uses a Java Naming and Directory Interface (JNDI) provider, you can now bind e\*Gate objects for JNDI lookup.

*Note: [For information from Sun about JNDI, see](http://java.sun.com/products/jndi/)* **http://java.sun.com/products/jndi/***.*

*Note: For information about JMS IQ Event processing enhancements, see "Event* **[Processing" on page 13](#page-12-5)***.*

For more information about JNDI binding, see the *Binding Objects for JNDI Lookup*  section of the *SeeBeyond JMS Intelligent Queue User's Guide*.

### <span id="page-12-0"></span>2.1.8 **JMS Administrator**

#### <span id="page-12-1"></span>**Lock Events**

Locking a live topic or queue allows you to view or edit its messages through the JMS Administrator.

*Note: Locking is now required before viewing or editing topics or queues. Make sure to unlock the topics and queues to allow subscribers to pick up the Events.*

#### **Documentation Resource**

For more information about locking Events, see the *Viewing and Editing Event Contents*  section of the *SeeBeyond JMS Intelligent Queue User's Guide*.

#### <span id="page-12-2"></span>**User values**

The Event properties shown in the JMS Administrator now include user properties defined for messages through JMS API functions.

#### **Documentation Resource**

For more information about user values, see the *Viewing Event Properties* section of the *SeeBeyond JMS Intelligent Queue User's Guide*.

### <span id="page-12-3"></span>2.1.9 **Intelligent Queue (IQ)**

#### <span id="page-12-4"></span>**Automated archiving and importing of messages**

You can now set up automated archiving and importing of Standard IQ messages through the IQ Manager.

#### **Documentation Resource**

For more information about automated archiving and importing of Standard IQ messages, see the *Setting Up Event Archiving in Standard IQs* section of the *e\*Gate Integrator Intelligent Queue Services Reference Guide*.

### <span id="page-12-5"></span>2.1.10 **Event Processing**

#### <span id="page-12-6"></span>**FIFO**

First-in-first-out (FIFO) messaging support, regardless of publisher, has been incorporated for both Standard and JMS IQs as follows:

- ! If FIFO is enabled for a **Standard IQ**, a subscribing Collaboration retrieves the Events from the queue, compares the priorities of all Events received, and publishes the Event with the highest priority and oldest enqueue time, regardless of which Collaboration published the Event.
- ! If FIFO is enabled for a **JMS IQ**, a subscribing collaboration retrieves all Events from the queue, compares their enqueue times, and processes the oldest Event (without analyzing Event priorities). It then repeats the process (returning to the queue and retrieving all Events, comparing their enqueue times, and processing the oldest Event).

For more information about FIFO, see the following documents:

- ! For Standard IQs, see:
	- # The *Multi-Mode e\*Ways* section (subsection: *Configuration File Characteristics*) of the *e\*Gate Integrator User's Guide*
	- # The Enabling Standard IQ First In, First Out Order section of the *e\*Gate Integrator Intelligent Queue Services Reference Guide*
- ! For JMS IQs, see the *FIFO Event Delivery Order* section of the *SeeBeyond JMS Intelligent Queue User's Guide*

#### <span id="page-13-0"></span>**Time-Based Sequencing**

Time-based sequencing (TBS) applies to JMS topics and queues. Time-based sequencing specifies the order in which to process Event Types depending on the Events' commit times—the oldest Event first, the newest Event last. By default, Collaborations process Event Types on a first in, first out (FIFO) basis, but only for one Event Type within the same IQ Manager.

TBS uses an Event Type-based dependency system for processing events in a specific order. This dependency system is established by specifying a list of Event Types in order of priority for Event processing.

#### **Documentation Resource**

For more information about time-based sequencing, see the *Specifying Time-Based Event Delivery* section of the *SeeBeyond JMS Intelligent Queue User's Guide*.

### <span id="page-13-1"></span>2.1.11 **Internationalization**

For Japanese environments, support has been added for JEF, JIPS[E], and KEIS, with and without gaiji.

### <span id="page-13-2"></span>2.1.12 **Javadocs**

The Java methods used by the Collaboration Editor are documented in a collection of .html pages called Javadocs. Javadocs are an important reference for developers, providing hierarchical and descriptive information about the methods and classes that have been implemented.

You can view the e\*Gate Javadocs through your Web browser by launching the following file: **<eGate>\client\docs\javadocs\eGate\index.html**.

#### **Documentation Resource**

For more information about Javadocs, see the *e\*Gate Integrator User's Guide*.

### <span id="page-14-0"></span>2.2 **Documentation**

For version 4.5.3, the documentation has been improved throughout, providing more examples, illustrations, samples, and scenarios.

## <span id="page-15-1"></span><span id="page-15-0"></span>**e\*Gate Integrator Add-ons**

This chapter discusses new products and features added to e\*Gate Integrator add-ons since release 4.5.2 and changes to existing add-ons.

### <span id="page-15-2"></span>3.1 **New Add-ons**

#### <span id="page-15-3"></span>**e\*Way Intelligent Adapters (e\*Ways)**

The following e\*Ways have become available since release 4.5.2:

- ! **[e\\*Way Intelligent Adapter for Compaq NonStop CORBA Client](#page-15-4)** on page 16
- ! **[e\\*Way Intelligent Adapter for CORBA \(Client\)](#page-16-0)** on page 17
- ! **[Generic Multi-Mode e\\*Way Extension Kit](#page-16-1)** on page 17
- ! **[e\\*Way Intelligent Adapter for Odette FTP](#page-17-0)** on page 18
- ! **[e\\*Way Intelligent Adapter for Oracle Manufacturing](#page-17-1)** on page 18
- ! **[UCCnet ETD Library](#page-18-0)** on page 19
- ! **[e\\*Way Intelligent Adapter for WebLogic](#page-19-0)** on page 20

Each product is described briefly in the following sections. For more information, refer to a specific product's user's guide.

### <span id="page-15-4"></span>3.1.1 **e\*Way Intelligent Adapter for Compaq NonStop CORBA Client**

The Compaq NonStop CORBA Client e\*Way (Java) equips e\*Gate to integrate non-CORBA systems and CORBA server applications without the need for custom coding. Requests can be made to a CORBA service from within a Collaboration.

The e\*Way interfaces with server objects on the NonStop CORBA system, supports connectivity to the Compaq NonStop ORB server, and supports the NonStop CORBA Name Service.

The e\*Way operates in conjunction with a default client ORB. The e\*Way also supports the use of various CORBA 2.3 compliant client ORBs.

The Compaq NonStop CORBA Client e\*Way supports the following operating systems:

- ! Windows XP
- ! Windows 2000
- ! Windows NT 4.0
- $\blacksquare$  AIX 5.1
- ! Solaris 2.6, 7, and 8

### <span id="page-16-0"></span>3.1.2 **e\*Way Intelligent Adapter for CORBA (Client)**

The Java-enabled e\*Way Intelligent Adapter for CORBA (Client), allows e\*Gate to integrate non-CORBA systems and CORBA server applications without the need for custom coding. The e\*Way enables e\*Gate to make requests to a CORBA-compliant object from within a Collaboration. The e\*Way operates in conjunction with a default client ORB, and supports the use of various CORBA 2.3 compliant client ORBs and the CORBA Name Service. e\*Way Connection Management is also supported.

The CORBA Client e\*Way supports the following operating systems:

- **.** Windows XP
- ! Windows 2000
- ! Windows NT 4.0
- $•$  AIX 5.1
- ! Solaris 2.6, 7, and 8

### <span id="page-16-1"></span>3.1.3 **Generic Multi-Mode e\*Way Extension Kit**

The Generic Multi-Mode e\*Way Extension Kit enables you to develop custom Multi-Mode e\*Ways and e\*Way Connections using Java. You can use the Generic Multi-Mode e\*Way Extension Kit to create and deploy e\*Ways and e\*Way Connections to communicate with each of your existing IS systems, networks, and/or applications.

At this release, the Generic Multi-Mode e\*Way Extension Kit supports the following operating systems:

- ! Windows XP
- ! Windows 2000
- ! Windows NT 4.0
- ! Solaris 2.6, 7, and 8
- ! AIX 4.3.3 and AIX 5.1
- ! HP-UX 11.0 and HP-UX 11i
- ! Compaq Tru64 4.0F, 5.0A, and 5.1A
- Red Hat Linux 6.2 (Intel version)

### <span id="page-17-0"></span>3.1.4 **e\*Way Intelligent Adapter for Odette FTP**

The e\*Way Intelligent Adapter for Odette FTP enables the e\*Gate system to exchange data with any system that uses the Odette FTP (OFTP) communication protocol. To communicate with OFTP, the Odette FTP e\*Way launches and monitors a third-party application, ODEX, and utilizes this for the actual OFTP file transfer.

The Odette FTP e\*Way transfers files over OFTP using an Event Type Definition (ETD) specialized for this e\*Way. The ODEX ETD is based on the e\*Gate ETD file oftp.xsc, and facilitates the creation of Collaboration Rules to customize the business logic and data transfers required by any specific application.

The Java-enabled Odette FTP e\*Way supports the following operating systems:

- ! Windows 2000
- ! Windows NT 4.0
- AIX 4.3.3
- ! HP-UX 11.0 and HP-UX 11i

### <span id="page-17-1"></span>3.1.5 **e\*Way Intelligent Adapter for Oracle Manufacturing**

The e\*Way Intelligent Adapter for Oracle Manufacturing provides a comprehensive integration solution for the Oracle Manufacturing Product Family included in Oracle release 11i. It provides added value to the suite by allowing pre-validation of data before it is uploaded to the Oracle database, and providing the ability to handle error conditions. These are important features, since data which is even slightly erroneous will cause a transmission to fail at runtime.

Oracle contains three types of Open Interfaces; API (PL/SQL), View, and Tables. The API and View Open Interfaces can be managed using the SeeBeyond Oracle e\*Way, while the Oracle Manufacturing e\*Way provides additional support for Open Interface Tables. Additionally, the e\*Way is highly customizable—allowing you to modify the validation rules or add your own customer-specific requirements for error handling and recovery. For example, you might choose to have records that fail an import remain in the OIT so that an operator will be able to use the Oracle administration tools to amend and resubmit the data. Alternatively, you could have errors sent back through e\*Gate to the calling application—or select a mixture of both, depending on the type of message.

Using the e\*Way, you can insert and update Oracle Manufacturing with data from external systems using the e\*Gate Enterprise Manager. Information can be sent either in real-time, delivering prompt event-driven performance, or in batch (store and forward) form. Error handling is provided through extensive pre-validation business logic. The following Oracle modules and Open Interfaces are currently supported:

- Purchasing
- ! Purchase Order Import
- **Purchase Order Receiving**
- ! Purchase Order Requisition
- **Inventory Management**
- ! Customer Items Interface
- **E.** Customer Items Cross-Reference Interface
- ! Cycle Count Entries Interface
- ! Item Import
- ! Item Revisions Import
- **Replenishment Interface**
- **· Transactions Interface**

The e\*Way includes an Event Type Definition (ETD) Wizard to generate Java ETDs specifically tailored to each Oracle Manufacturing module. ETDs contain the formats for Events (packets of data) that are processed by the e\*Gate Integrator system. The Wizard creates ETDs that describe the hierarchies of the interface tables for the particular module. These ETDs also support the grouping of input Events.

This Java-enabled Oracle Manufacturing e\*Way supports the following operating systems:

- ! Windows 2000
- ! Windows NT 4.0
- **AIX 4.3.3**
- ! HP-UX 11.0 and HP-UX 11i

### <span id="page-18-0"></span>3.1.6 **UCCnet ETD Library**

The UCCnet ETD Library contains ETDs that correspond to and enable UCCnet (Uniform Code Council) version 2.1 message types and/or commands. UCCnet employs 29 documents and seven commands as part of its messaging. The UCCnet ETD Library follows the UCCnet standards and conventions, allowing you to use them to transmit and process, through e\*Gate Integrator, any UCCnet message data.

The UCCnet ETD Library is Java enabled and supports the following operating systems:

- ! Windows XP
- ! Windows 2000
- ! Windows NT 4.0
- ! Solaris 2.6, 7, and 8
- ! AIX 4.3.3 and 5.1
- ! HP-UX 11.0 and HP-UX 11i
- ! Compaq Tru64 V4.0F, V5.0A, and V5.1A
- ! Red Hat Linux 6.2

### <span id="page-19-0"></span>3.1.7 **e\*Way Intelligent Adapter for WebLogic**

The Intelligent Adapter for WebLogic e\*Way (WebLogic e\*Way) provides dynamic integration between applications built on the WebLogic platform and e\*Gate, using J2EE's component model, the Enterprise Java Bean (EJB).

The e\*Way enables e\*Gate to connect to the WebLogic application server in three ways:

- ! Synchronous Interaction, e\*Gate to WebLogic, in which e\*Gate makes a request to WebLogic and waits for a response.
- ! Asynchronous Interaction, WebLogic EJB to e\*Gate (JMS), in which a request is sent but the sender goes on to other business and does not wait for a response.
- ! Asynchronous Interaction, e\*Gate (JMS) to WebLogic Message Driven Bean, in which case the e\*Gate JMS publishes to a WebLogic application server Message Driven Bean.

The WebLogic e\*Way includes an EJB ETD Wizard to generate ETDs that represent the methods from the EJB that can be called inside a Collaboration. These ETDs utilize the Java Naming and Directory Interface (JNDI) to connect to the EJB's Java objects. Three types of EJBs can be built by the wizard, Message Driven Beans, Entity Beans, and Session Beans (Stateless and Stateful).

Both SeeBeyond JMS and the BEA WebLogic Server implement the X/Open XA interface specifications. Because both systems support XA, EJBs running inside the WebLogic container can subscribe or publish messages to SeeBeyond JMS in XA mode. When running in XA mode, the EJBs, subscribing or publishing to SeeBeyond JMS can also participate in a global transaction involving other EJBs.

At this release, the WebLogic e\*Way supports the following operating systems:

- ! Windows 2000
- ! Windows NT 4.0
- ! Solaris 2.6, 7, and 8
- ! AIX 4.3.3 and AIX 5.1
- ! HP-UX 11.0 and HP-UX 11i

### <span id="page-19-1"></span>3.2 **Changes to Existing Products**

The following changes have been made to these existing products.

### <span id="page-19-2"></span>3.2.1 **e\*Gate Integrator Alert Agent**

The e\*Gate Integrator Alert Agent now provides new startup and shutdown options, including a command line interface for starting and stopping the Alert Agent.

### <span id="page-20-0"></span>3.2.2 **ASC X12 ETD Library**

The ASC X12 ETD Library now has additional templates for X12 versions 4042, 4050, and 4051. In addition to all previously supported operating systems, the X12 ETD Library now supports the following:

- ! Windows XP
- ! Japanese Windows XP

### <span id="page-20-1"></span>3.2.3 **Batch e\*Way Intelligent Adapter**

The Batch e\*Way Intelligent Adapter is now Java-enabled and includes many new features. These include:

- ! SSH (Secure Shell) tunneling to provide for secure login IDs and passwords. The e\*Way makes use of additional SSH-tunneling software for this functionality. SSH port forwarding ensures that the FTP command connection is protected.
- ! Data streaming, a means for interconnecting any two components of the e\*Way via a data stream channel. This channel provides a memory-efficient way of transferring the data between the Batch e\*Way components.
- ! Guaranteed Exactly Once Delivery (GEOD) of Events. Along with the e\*Gate system, the e\*Way guarantees exactly once delivery via utilization of the XA protocol, ensuring that no data is lost, and no unit of data is duplicated.
- ! ETD Extensibility, which allows the user to customize ETD operations by creating Java classes and optional Java properties files.

The Monk version of the Batch e\*Way continues to be supported for backward compatibility. In addition to the operating systems previously supported, the Batch e\*Way now supports the following:

- **· Windows XP**
- ! Compaq Tru64 5.1A
- ! AIX 5.1, OS/390 V2R10
- ! Japanese Windows XP
- ! Korean Windows XP
- ! Korean AIX 4.3.3
- ! Korean HP-UX 11.0
- ! Traditional Chinese Windows XP
- ! Traditional Chinese Windows 2000
- ! Traditional Chinese Windows NT
- ! Traditional Chinese Solaris 8

### <span id="page-21-0"></span>3.2.4 **e\*Way Intelligent Adapter for CICS**

The Java-enabled e\*Way Intelligent Adapter for CICS now offers the option of connecting to a CICS server using the SeeBeyond CICS Listener, which connects via TCP/IP sockets. The CICS e\*Way also supports connection using the IBM CICS Transaction Gateway, versions 5.0 and 4.0, and for the Monk version of the e\*Way, using IBM CICS Universal Client 3.0 or later.

At 4.5.3, the e\*Way contains added support for Subcollaborations and e\*Way Connection Management, and in addition to all previously supported operating systems, now supports the following:

- ! Windows XP
- $\blacksquare$  AIX 5.1
- ! OS/390 V2R10
- ! Japanese Windows XP
- ! Korean HP-UX 11.0

### <span id="page-21-1"></span>3.2.5 **e\*Way Intelligent Adapter for Commerce One MarketSite**

The Commerce One MarketSite e\*Way now includes added support for both buyer and supplier solutions.

### <span id="page-21-2"></span>3.2.6 **e\*Way Intelligent Adapter for DB2 Universal Database**

The e\*Way Intelligent Adapter for DB2 Universal Database now includes added support for connectivity to DB2 UDB residing on an AS/400 platform with DB2 Connect version 7.2 with FixPak 4, Service Level WR21270 JDBC and ODBC drivers. Enhanced support for Stored Procedure parameters has also been added.

In addition to the operating systems previously supported, the DB2 Universal Database e\*Way now supports the following

- **· Windows XP**
- ! OS/390 V2R10

### <span id="page-21-3"></span>3.2.7 **e\*Gate API Kit**

The e\*Gate API Kit now includes support for COBOL/IMS and COBOL-Batch environments. The e\*Gate API Kit supports Client for e\*Gate API Kit for JMS, connecting to the JMS IQ Manager on OS/390 Linux, as well as, Client for e\*Gate API Kit, for JMS in  $C/C++$  and RPG, connecting to the JMS IQ Manager directly, without multiplexer involvement.

In addition to all operating systems supported previously, the e\*Gate API Kit now supports the following:

- Windows XP
- $\blacksquare$  AIX 5.1
- ! Compaq Tru64 5.1A
- ! Red Hat Linux 6.2
- ! OS/390 V2R10
- **· HP-UX 11.0**
- ! Japanese Windows XP
- ! Korean Windows XP
- ! Korean HP-UX 11.0

### <span id="page-22-0"></span>3.2.8 **e-Mail e\*Way Intelligent Adapter**

The e-Mail e\*Way, Java version, now includes added support for Japanese character encoding in both the header and message content of the e-mail message (for both plain and HTML text). File attachment names are converted to "B" encoding.

The e-Mail e\*Way, in addition to all operating systems supported previously, now supports the following:

- ! JapaneseWindows 2000
- ! Japanese Windows NT 4.0
- ! Japanese Solaris 2.6, 7, and 8
- ! Japanese HP-UX 11.0
- ! Korean Solaris 8

### <span id="page-22-1"></span>3.2.9 **HIPAA ETD Library**

The HIPAA ETD Library, in addition to all previously supported operating systems, now supports Compaq Tru64 V4.0F, V5.0A, and V5.1A.

### <span id="page-22-2"></span>3.2.10**NCPDP-HIPAA ETD Library**

The NCPDP-HIPAA ETD Library has received significant changes to the Java transaction files. Users upgrading from version 4.5.2 must modify existing Java Collaborations.

### <span id="page-22-3"></span>3.2.11**HL7 ETD Library**

The HL7 ETD Library is now Java-enabled, supporting HL7 versions 2.1, 2.2, 2.3, and 2.3.1. Java ETDs can be modified using the Java ETD Editor. The Monk version continues to be supported for backward compatibility.

In addition to all previously supported operating systems, the HL7 ETD Library now supports the following:

- ! Windows XP
- $\blacksquare$  AIX 5.1

! OS/390 V2R10

### <span id="page-23-0"></span>3.2.12**e\*Way Intelligent Adapter for IMS**

The IMS e\*Way, is now Java-enabled, and equips e\*Gate to connect with IBM's IMS/TM mainframe applications through IBM's IMS Connect, or its predecessor, IMS TCP/IP OTMA Connection (ITOC). Support has been added for Subcollaborations and e\*Way Connection Management.

In addition to all previously supported operating systems, the IMS e\*Way now supports the following:

- **· Windows XP**
- ! AIX 5.1
- ! Japanese Windows XP

### <span id="page-23-1"></span>3.2.13**e\*Way Intelligent Adapter for JDBC/ODBC**

The e\*Way Intelligent Adapter for JDBC/ODBC now provides additional support for Stored Procedure result sets in manual mode, and Stored Procedure parameters. The Monk based ODBC is bundled with the JDBC/ODBC e\*Way.

In addition to previously supported operating systems, the JDBC/ODBC e\*Way now supports the following:

- **· Windows XP**
- ! Japanese Windows 2000
- ! Japanese Windows NT 4.0
- ! Japanese Solaris 2.6, 7, and 8
- ! Korean Windows 2000
- ! Korean Windows NT 4.0
- ! Korean Solaris 8
- ! Korean AIX 4.3.3
- ! Korean HP-UX 11.0

### <span id="page-23-2"></span>3.2.14**e\*Way Intelligent Adapter for LDAP**

The Java-enabled version of the LDAP e\*Way now supports e\*Way Connection Management, Subcollaborations, and LDAP version 3 protocol referrals. This version also supports Windows XP, in addition to all previously supported operating systems.

### <span id="page-23-3"></span>3.2.15**e\*Way Intelligent Adapter for MQSeries**

The MQSeries e\*Way (Java version) now supports OS/390 V2R10.

### <span id="page-24-0"></span>3.2.16**e\*Way Intelligent Adapter for the Microsoft Internet Information Server**

The e\*Way Intelligent Adapter for the Microsoft Internet Information Server is now Java-enabled and has added support for ISAPI. The Monk version continues to be supported for backward compatibility.

### <span id="page-24-1"></span>3.2.17**e\*Way Intelligent Adapter for ODBC**

The e\*Way Intelligent Adapter for ODBC now supports the Korean version of HP-UX 11.0, in addition to all previously supported operating systems.

### <span id="page-24-2"></span>3.2.18**e\*Way Intelligent Adapter for Oracle**

The e\*Way Intelligent Adapter for Oracle now provides support for Stored Procedure result sets, Stored Procedure reference cursors, and improved support for Stored Procedure parameters. The Monk version of the Oracle e\*Way includes added support for Oracle 9i, as well. The Oracle e\*Way supports Windows XP, in addition to all previously supported operating systems.

### <span id="page-24-3"></span>3.2.19**e\*Way Intelligent Adapter for PeopleSoft HTTP**

The PeopleSoft HTTP e\*Way now supports PeopleSoft version 8. In addition to all previously supported operating systems, the PeopleSoft HTTP e\*Way now supports the following:

- ! Japanese Windows 2000
- ! Japanese Windows NT 4.0
- ! Japanese Solaris 2.6, 7, and 8

### <span id="page-24-4"></span>3.2.20**RosettaNet ETD Library**

In addition to all previously supported operating systems, the RosettaNet ETD Library now supports the following:

- ! Windows XP
- $•$  AIX 5.1
- ! Japanese Windows 2000
- ! Japanese Windows NT 4.0
- ! Japanese Solaris 2.6, 7, and 8
- ! Japanese HP-UX 11.0

### <span id="page-25-0"></span>3.2.21**e\*Way Intelligent Adapter for SAP (ALE)**

The e\*Way Intelligent Adapter for SAP (ALE) now provides support for SAP 4.6C. The SAP (ALE) e\*Way, in addition to all previously supported operating systems, now supports the following:

- ! Korean AIX 4.3.3
- ! Korean Solaris 8
- ! Korean HP-UX 11.0

### <span id="page-25-1"></span>3.2.22**e\*Way Intelligent Adapter for SAP (BAPI)**

The e\*Way Intelligent Adapter for SAP (BAPI) now includes server-mode support for the Java-enabled version. Support has been added for Subcollaborations and e\*Way Connection Management.

In addition to all previously supported operating systems, the SAP (BAPI) e\*Way now supports the following:

- ! Windows XP
- ! Japanese Windows XP
- ! Korean AIX 4.3.3
- ! Korean Solaris 8
- ! Korean HP-UX 11.0

### <span id="page-25-2"></span>3.2.23**Secure Messaging Extension (SME) e\*Way Intelligent Adapter**

The SME e\*Way Java version now supports dynamic configuration. The Monk version now supports the following operating systems:

- ! Japanese Windows 2000
- ! Japanese Windows NT 4.0
- ! Japanese Solaris 2.6, 7, and 8
- ! Japanese HP-UX 11.0

### <span id="page-25-3"></span>3.2.24**e\*Way Intelligent Adapter for Siebel EAI**

A Java version of the e\*Way Intelligent Adapter for Siebel EAI is now available and newly supports Siebel 7. A Monk version continues to be supported for backward compatibility. In addition to all previously supported operating systems, the Siebel EAI e\*Way now supports the following:

- ! Windows XP
- ! Korean Windows 2000
- ! Korean Windows NT 4.0

### <span id="page-26-0"></span>3.2.25**e\*Way Intelligent Adapter for Siebel (Event Driven)**

The e\*Way Intelligent Adapter for Siebel (Event Driven) now supports Siebel 6.0.2 and 7.0.4. In addition to all previously supported operating systems, the Siebel (Event Driven) e\*Way now supports the following:

- ! Korean Windows 2000
- ! Korean Windows NT 4.0

### <span id="page-26-1"></span>3.2.26**e\*Way Intelligent Adapter for Siebel EIM**

The e\*Way Intelligent Adapter for Siebel EIM is now Java enabled. The Java version of the Siebel EIM e\*Way now supports Seibel 7 as well as Siebel 2000. Support has also been added for Subcollaborations and e\*Way Connection Management. A Monk version of the e\*Way supporting Seibel 2000, continues to be available for backward compatibility.

In addition to all previously supported operating systems, the Siebel EIM e\*Way now supports the following:

- ! Windows XP
- ! Japanese Windows XP
- ! Korean Windows 2000 (Siebel 7 only)
- ! Korean Windows NT 4.0 (Siebel 7 only)

### <span id="page-26-2"></span>3.2.27**e\*Way Intelligent Adapter for SNA**

The e\*Way Intelligent Adapter for SNA is now Java-enabled, and supports Subcollaborations and e\*Way Connection Management. A Monk version of the e\*Way continues to be supported for backward compatibility. At 4.5.3, the SNA e\*Way provides an enhanced API and greater functionality.

### <span id="page-26-3"></span>3.2.28**e\*Way Intelligent Adapter for SQL Server**

The e\*Way Intelligent Adapter for SQL Server now provides support for Stored Procedure result sets, and improved support for Stored Procedure parameters. In addition to all previously supported operating systems, the SQL Server e\*Way now supports the following:

- ! Windows XP
- ! Japanese Windows XP

### <span id="page-26-4"></span>3.2.29**SWIFT ETD Library**

The SWIFT ETD Library is now Java-enabled. The SWIFT ETD Library supports SWIFT 2002 messages. A Monk version continues to be supported for backward compatibility.

### <span id="page-27-0"></span>3.2.30**e\*Way Intelligent Adapter for Sybase**

The e\*Way Intelligent Adapter for Sybase now provides support for Sybase 12.5, Stored Procedure result sets, and improved support for Stored Procedure parameters. In addition to all previously supported operating systems, the Sybase e\*Way now supports the following:

- **· Windows XP**
- ! Japanese Windows XP

### <span id="page-27-1"></span>3.2.31**TCP/IP e\*Way Intelligent Adapter**

The TCP/IP e\*Way Intelligent Adapter, in addition to all previously supported operating systems, now supports the following:

- **.** Windows XP
- ! AIX 5.1
- ! OS/390 V2R10

### <span id="page-27-2"></span>3.2.32**TCP/IP HL7 e\*Way Intelligent Adapter**

The TCP/IP HL7 e\*Way Intelligent Adapter now supports Compaq Tru64 V5.1A, in addition to all previously supported operating systems.

### <span id="page-27-3"></span>3.2.33**UN/EDIFACT ETD Library**

The UN/EDIFACT ETD Library now supports EDIFACT\_D01C, in addition to all previously supported versions. In addition to all previously supported operating systems, the UN/EDIFACT ETD Library now supports the following:

- Windows XP
- ! Compaq Tru64 V5.1A
- ! Japanese Windows XP

### <span id="page-27-4"></span>3.3 **New Documentation**

New documentation has been added for new e\*Way and ETD Library products.

### <span id="page-27-5"></span>3.3.1 **e\*Ways**

- ! *Batch e\*Way Intelligent Adapter User's Guide (Java version)*
- ! *e\*Way Intelligent Adapter for Compaq NonStop CORBA Client User's Guide*
- ! *e\*Way Intelligent Adapter for CORBA-VisiBroker (Client) User's Guide (Java version)*
- ! *Generic Multi-Mode e\*Way Extension Kit*
- ! *e\*Way Intelligent Adapter for IMS User's Guide (Java version)*
- ! *e\*Way Intelligent Adapter for LDAP User's Guide (Java version)*
- ! *e\*Way Intelligent Adapter for the Microsoft Internet Information Server User's Guide (Java version)*
- ! *e\*Way Intelligent Adapter for Odette FTP User's Guide*
- ! *e\*Way Intelligent Adapter for Oracle Manufacturing User's Guide (Java version)*
- ! *e\*Way Intelligent Adapter for Siebel EIM User's Guide (Java version)*
- ! *e\*Way Intelligent Adapter for WebLogic User's Guide*

### <span id="page-28-0"></span>3.3.2 **ETD Libraries**

- ! *HIPAA Implementation Guide*
- ! *NCPDP-HIPAA ETD Library User's Guide User's Guide*
- ! *UCCnet ETD Library User's Guide*
- ! *X12 ETD Library User's Guide*